**Manual** 大风扇嵌入式工控机

# **产品用户手册**

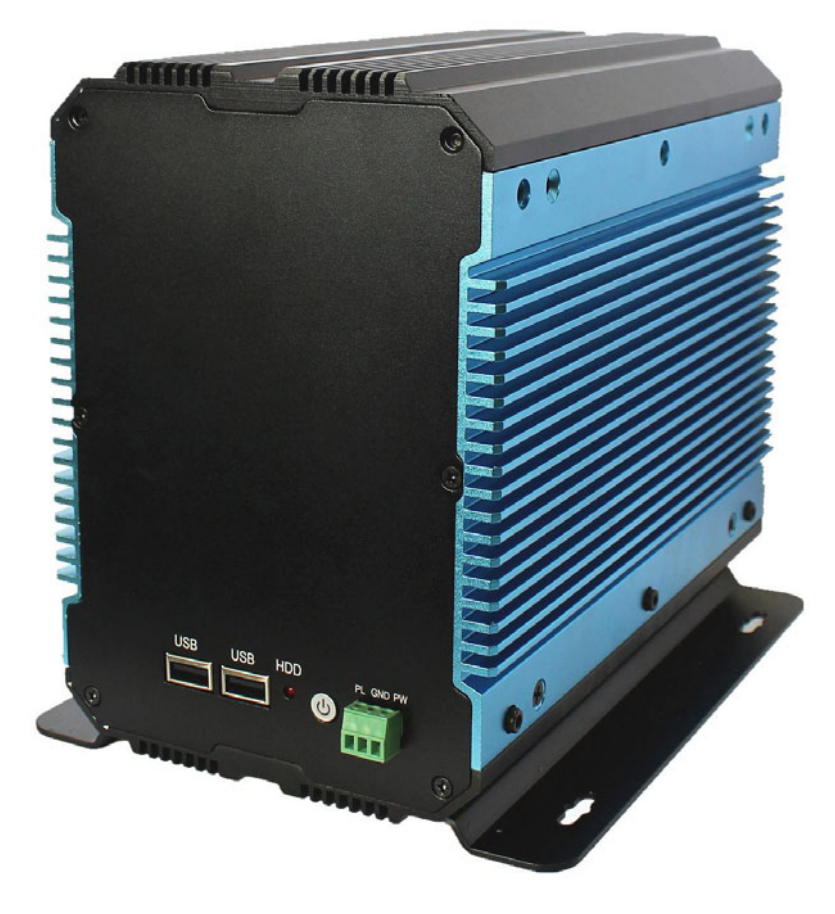

# **PCX-9225**

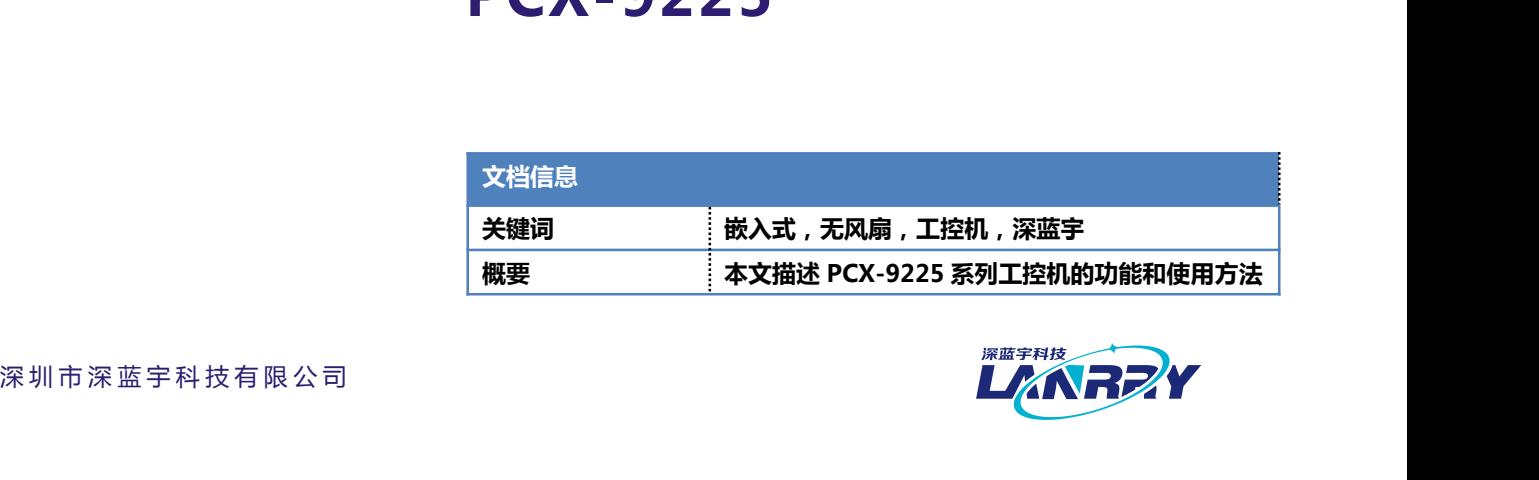

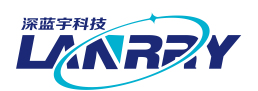

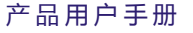

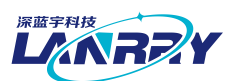

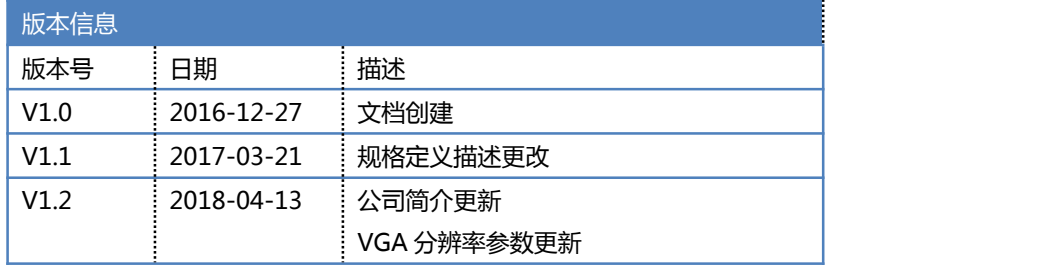

# **声 明**

本手册的版权归深圳市深蓝宇科技有限公司所有,并保留所有的权利。本公司保留随时更改本手 册的权利,恕不另行通知。

本手册的任何一部分未经过本公司明确的书面授权,任何其他公司或个人均不允许以商业获利目 的来复制、抄袭、翻译或者传播本手册。

订购产品前,请向本公司详细了解产品性能是否符合您的要求。产品可能并不完全符合本手册所 描述的功能,客户可根据需要增加产品的功能,具体情况请跟本公司的技术员或业务员联系。

本手册提供的资料力求准确和可靠。但本公司对侵权使用本手册而造成后果不承担任何法律责 任。 描述的功能,客户可根据需要增加产品的功能,具体情况请跟本公司的技术员或业务员取本手册提供的资料力求准确和可靠。但本公司对侵权使用本手册而造成后果不承担仔<br>◆ 本手册提供的资料力求准确和可靠。但本公司对侵权使用本手册而造成后果不承担仔<br>任。<br>◆ 使用前,请务必仔细阅读产品用户手册。<br>• 当需要对产品进行开箱操作时请先关闭电源。<br>• 不要带电插拔,以免部分敏感元件被瞬间冲击电压烧毁。 ——本手册提供的资料力求准确和可靠。但本公司对侵权使用本手册而造成后果不承担任何法<br>任。<br>• <br>• 使用前 , 请务必仔细阅读产品用户手册。<br>• 当需要对产品进行开箱操作时请先关闭电源。<br>• 李带电插拔,以免部分敏感元件被瞬间冲击电压烧毁。<br>• 操作者需采取防静电措施后才能触摸或进行其他可能产生静电冲击的操作。<br>• 操作者需采取防静电措施后才能触摸或进行其他可能产生静电冲击的操作。 任。<br>• 《<br>• 使用前,请务必仔细阅读产品用户手册。<br>• 使用前,请务必仔细阅读产品用户手册。<br>• 当需要对产品进行开箱操作时请先关闭电源。<br>• 操作者需采取防静电措施后才能触摸或进行其他可能产生静电冲击的操作。<br>• 操作者需采取防静电措施后才能触摸或进行其他可能产生静电冲击的操作。<br>• 避免频繁开机对产品造成不必要的损伤。 9仕何一部分末经过本公司明确的书面授权, 仕<br>少袭、翻译或者传播本手册。<br>品前, 请向本公司详细了解产品性能是否符合您<br>客户可根据需要增加产品的功能, 具体情况请<br><br><br><br>供的资料力求准确和可靠。但本公司对侵权使<br>**安全使用常识**: **安 全 使 用 常 识 :**

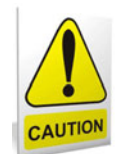

- 
- 
- 
- 产 品 用 户 手 册 深 圳 深 蓝 宇 科 技 有 限 公 司 • 操作者需采取防静电措施后才能触摸或进行其他可能产生静电冲击的操作。 • 避免频繁开机对产品造成不必要的损伤。
- 

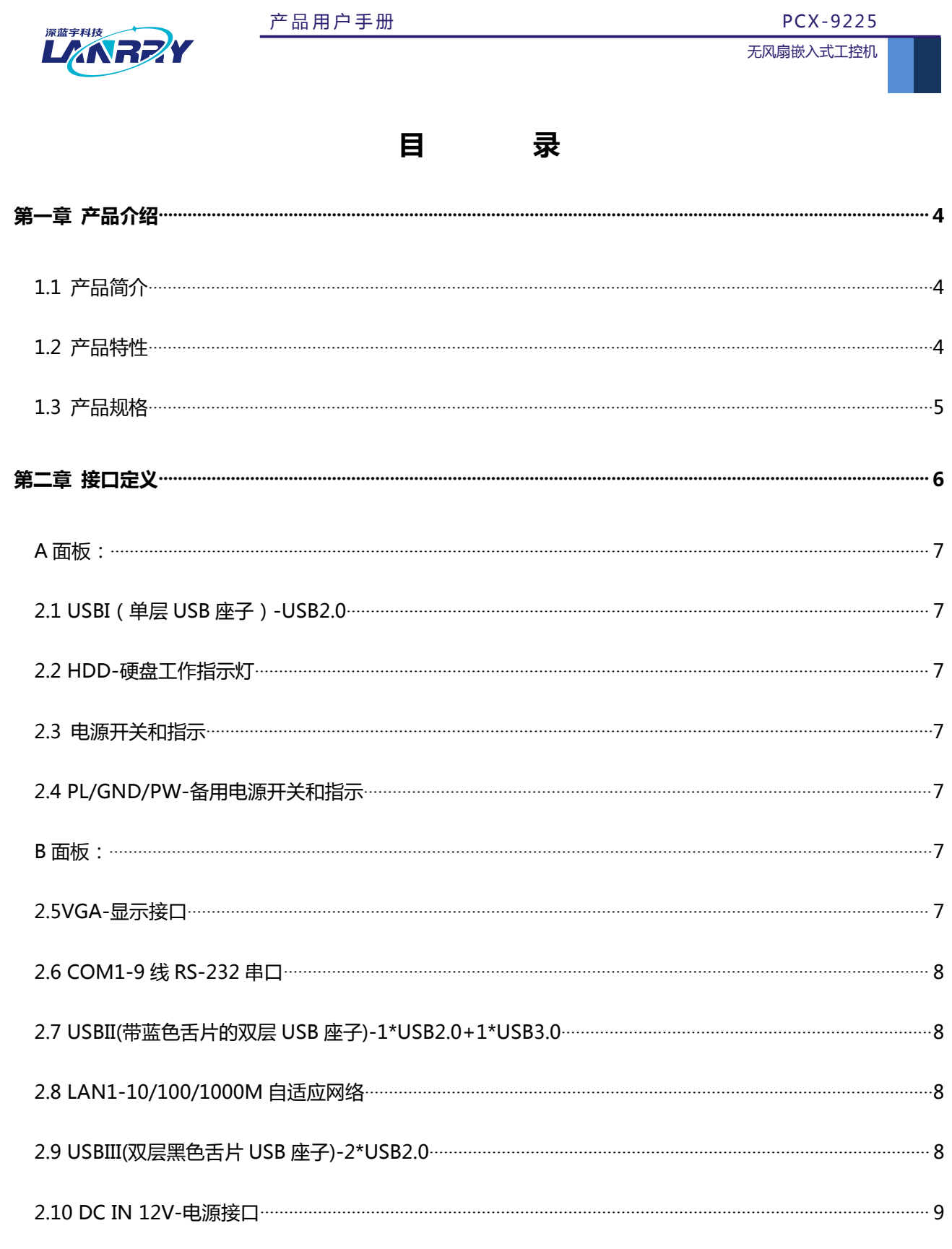

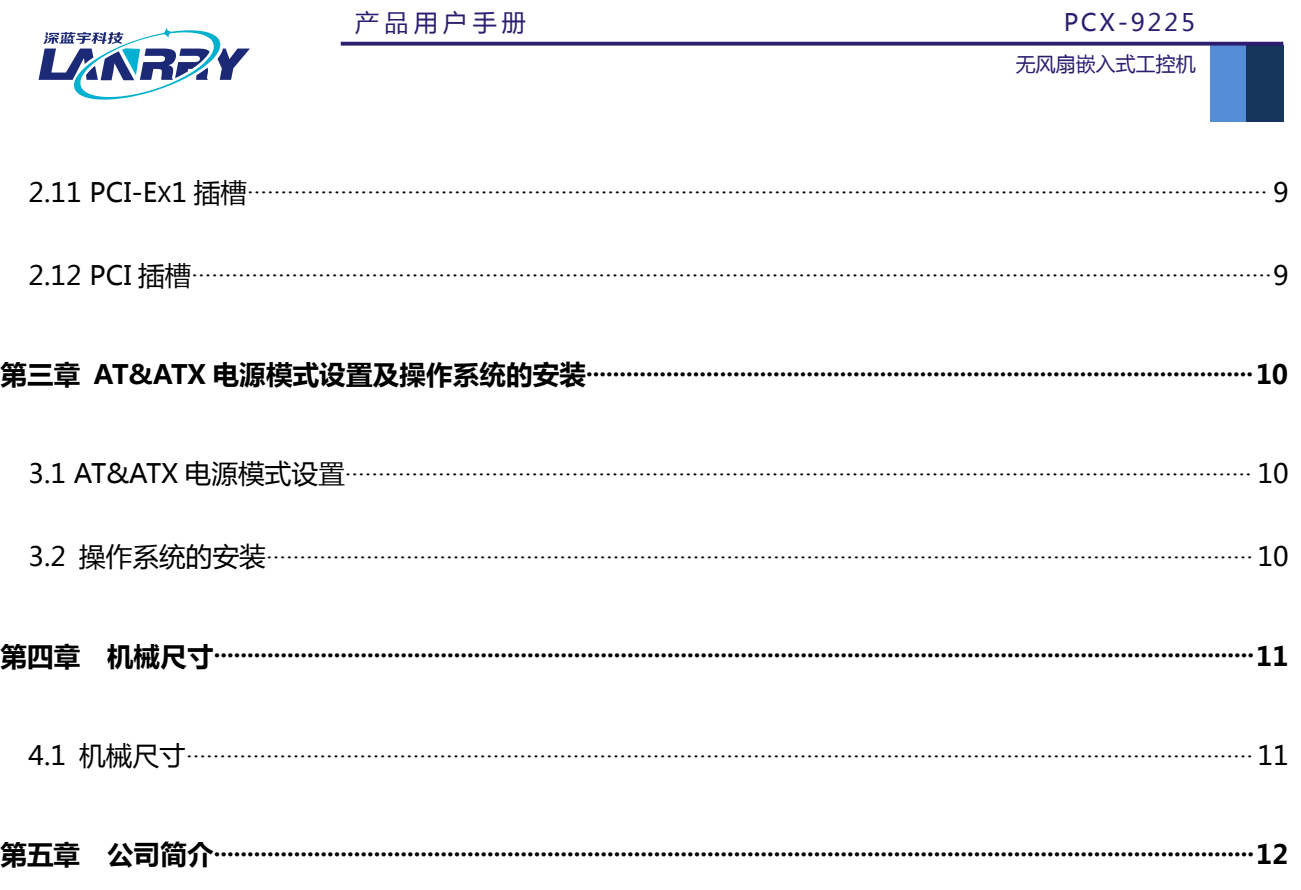

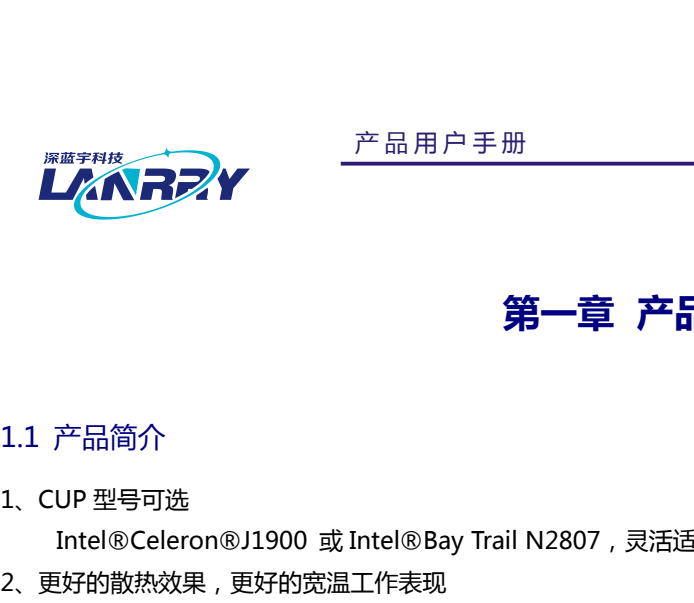

<span id="page-4-0"></span>**册**<br> **第一章 产品介绍**<br> **第一章 产品介绍** 

2、更好的散热效果,更好的宽温工作表现

<span id="page-4-1"></span>人<mark>《入*スン*》</mark><br>
アニューの<br>
アニューの<br>Intel®Celeron®J1900 或 Intel®Bay Trail N2807 , 灵活适应客户对产品的需求。<br><br><br>整个机箱采用铝合金设计 , 360 度全方位无风扇散热 , 被动散热效果比以往的传统设计提高 50% ; 在保证高性能的前<br>整个机箱采用铝合金设计 , 360 度全方位无风扇散热 , 被动散热效果比以往的传统设计提高 50% ; 在保证高性能的前 **第一章 产品介绍**<br>P<br>UP 型号可选<br>Intel®Celeron®J1900 或 Intel®Bay Trail N2807 , 灵活适应客户对产品的需求。<br><br>接利能热源功耗最低;采用高稳定的 SSD 存储方案替代传统的机械式硬盘方案 , 发热量降低 90%; 在保证高性能的前<br>, 做到散热源功耗最低;采用高稳定的 SSD 存储方案替代传统的机械式硬盘方案 , 发热量降低 90%。所有料件全部采<br>业级品质材料 , 保证了产品有更好的抗 **第一章 产品介绍**<br>1. CUP 型号可选<br>1. CUP 型号可选<br>Intel®Celeron®J1900 或 Intel®Bay Trail N2807 , 灵活适应客户对产品的需求。<br>2. 更好的散热效果 , 更好的宽温工作表现<br>提下 , 做到散热源功耗最低;采用高稳定的 SSD 存储方案替代传统的机械式硬盘方案 , 发热量降低 90%。所有料件全部采<br>用工业级品质材料 , 保证了产品有更好的抗恶劣环境的能力 , 工作温度和存储温 用工业级品质材料,保证了产品有更好的抗恶劣环境的能力,工作温度和存储温度得到保证。

#### 3、更好的防震动设计

产品简介<br>Intel®Celeron®J1900 或 Intel®Bay Trail N2807 , 灵活适应客户对产品的需求。<br><br>好的散热效果,更好的宽温工作表现<br>整个机箱采用铝合金设计,360 度全方位无风扇散热,被动散热效果比以往的传统设计提高 50% ; 在保证高性能的前<br>化到最热源功耗最低;采用高稳定的 SSD 存储方案替代传统的机械式硬盘方案,发热量降低 90%。所有料件全部采<br>比级品质材料,保证了产品有更好的抗恶劣环境的能力 式的创新,比以往的传统方式更加牢靠,解决了以往的 PCI 板卡长期使用之后,容易松动、接触不良的现象。业界首次在 无风扇、无连线的设计理念上,增加了无跳线帽的设计理念和方案,彻底杜绝了机器零配件的故障率。CPU、内存等重要的 Interoceteron®J1500 或 Inter®aay Train N2807 , 灵活固应各尸对尸品的需求。<br>2、更好的散热效果 , 更好的宽温工作表现<br>提下, 做到散热源功耗最低; 360 度全方位无风扇散热 , 被动散热效果比以往的传统设计提高 50%;在保证高性能的前<br>提下 , 做到散热源功耗最低;采用高稳定的 SSD 存储方案替代传统的机械式硬盘方案 , 发热量降低 90%。所有料件全部采<br>用工业级品质材料 , 保证了 金190相未用相言垂反计,360 度主力位无风扇政府,被动散热的效果比以往的转移反计提高 30%;住床证高性能的削减,做到散热源功耗最低;采用高稳定的 SSD 存储方案替代传统的机械式硬盘方案,发热量降低 90%。所有料件全部采<br>」<br>收到品质材料,保证了产品有更好的抗恶劣环境的能力,工作温度和存储温度得到保证。<br>近时的资源为设计<br>业界首次引入 CPCI 设计理念和方案,使用在 PCX-9225 上,增加了板级防震效果。业界首次对 PCI 用工业级品质材料,保证工厂品有更好的机态务环境的能力,工作温度<br>3、更好的防震动设计<br> 业界首次引入 CPCI 设计理念和方案,使用在 PCX-9225 上,增加<br>式的创新,比以往的传统方式更加牢靠,解决了以往的 PCI 板卡长期使<br>无风扇、无连线的设计理念上,增加了无跳线帽的设计理念和方案,彻底<br><br><br> 区等元器件,全部采用板贴工艺,彻底解决了重要器件面由于抗震而松;<br><br> 区等元器件,全部采用板贴工艺,彻底解决了重要器件面由于抗震而 39节则成为<br>业界首次引入 CPCI 设计理念和方案,使用在 PCX-9225 上,增加了板级防震效果。业界首次对 PCI 板卡进行固定方<br>创新,比以往的传统方式更加牢靠,解决了以往的 PCI 板卡长期使用之后,容易松动、接触不良的现象。业界首次在<br>。无注线的设计理念上,增加了无跳线帽的设计理念和方案,彻底杜绝了机器零配件的故障率。CPU、内存等重要的<br>元器件,全部采用板贴工艺,彻底解决了重要器件面由于抗震而松动的风险。<br>近待的产公果<br>近 业界自从51人CPCT设计理念和万条,使用在 PCX-9225 上,增加 J 板双防震双来。业界自火对 PCI 似下进行固定力<br>式的创新,比以往的传统方式更加牢靠,解决了以往的 PCI 板卡长期使用之后,容易松动、接触不良的现象。业界首次在<br>无风扇、无连线的设计理念上,增加了无跳线帽的设计理念和方案,彻底杜绝了机器零配件的故障率。CPU、内存等重要的<br>IC等元器件,全部采用板贴工艺,彻底解决了重要器件面由于抗震而松动的风险。<br>4、更好的防

#### 4、更好的防尘效果

效解决了此类问题。

#### 6、更用心的外观设计。

<sub>图、</sub>无连线的设计理念上,增加于无影线相对反计理念和方案,彻底任地于机器零配件的故障率。CPO、内仔等重要的<br>元器件,全部采用板贴工艺,彻底解决了重要器件面由于抗震而松动的风险。<br>与传统产品相比,针对 PCI 挡片的缝隙过大,大颗粒灰尘容易进入的情况,PCX-9225 通过机械结构设计的创新,有<br>与传统产品相比,针对 PCI 挡片的缝隙过大,大颗粒灰尘容易进入的情况,PCX-9225 通过机械结构设计的创新,有<br>花步等问题。<br>化天的 E IC 寺元縮件,主部木用恢始上乙,彻底解决!重要器件围出于九晨川松动的风险。<br>4、更好的防尘效果<br>4、与传统产品相比,针对 PCI 挡片的缝隙过大,大颗粒灰尘容易进入的情况,PCX-9225 通过机械结构设计的创新,有<br>效解决了此类问题。<br>效果决定的 EMI 防护表现<br>5、更优秀的 EMI 防护表现<br>5、更优秀的 EMI 防护表现<br>1999年(PAID ASSAS THE SERTAGE AND THE SEART THE SEART 1 户复杂的使用环境 → Flestio Fartion FCI 扫片的建隙过入,入颗粒次主合。<br>效解决了此类问题。<br>5、更优秀的 EMI 防护表现<br>静电放电 ESD 和快速瞬变脉冲群 EFT 的防护上,与同类产品相比<br>静电放电 ESD 和快速瞬变脉冲群 EFT 的防护上,与同类产品相比<br>6、更用心的外观设计。<br>破了传统工业计算机的保守设计。具有竖立和横放的 2 种安装方:<br>破了传统工业计算机的保守设计。具有竖立和横放的 2 种安装方:<br>户复杂的使用环境<br><br> CPU 可选:Intel®Celeron®J1900, 2.00-2.42GHz 4 核 4 线程 I&IT入关的化秀设IT入员设IT机器结构和外观效果,使得 PCx-9223 结构更硬朗、新剩和小巧,突<br>保守设计。具有竖立和横放的 2 种安装方式,突破了同类产品只有一种安装固定的模式,更贴近客<br><br>本化散热设计<br>Intel® Celeron® N2807,1.58G-2.16GHz 4 核 4 线程<br>Intel® Celeron® N2807,1.58G-2.16GHz 2 核 2 线程<br>DR3L 1333MHz 大容量内存<br>V DC, 板载 2GB DDR3L 1333MHz 大容量内存

- 无风扇,一体化散热设计
- 超紧凑结构,内部无连线设计
- <sup>共时1史用环境<br>产品特性<br>◆ 无风扇 , 一体化散热设计<br>◆ 超紧凑结构 , 内部无连线设计<br>◆ CPU 可选:Intel®Celeron®J1900 , 2.00-2.42GHz 4 核 4 线程<br>← CPU 可选:Intel®Celeron®J1900 , 2.00-2.42GHz 4 核 4 线程<br>← M载 2GB DDR3L 1333MHz 大容量内存<br>◆ 板载 2GB DDR3L 1333MHz 大容量内存<br>◆ 患源输入 </sup>
- 产 品 用 户 手 册 深 圳 深 蓝 宇 科 技 有 限 公 司
	-
	-
	- 提供最大可能性的防振性能
	- 整合方便,维护简单

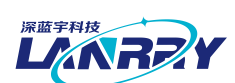

### <span id="page-5-0"></span>1.3 产品规格

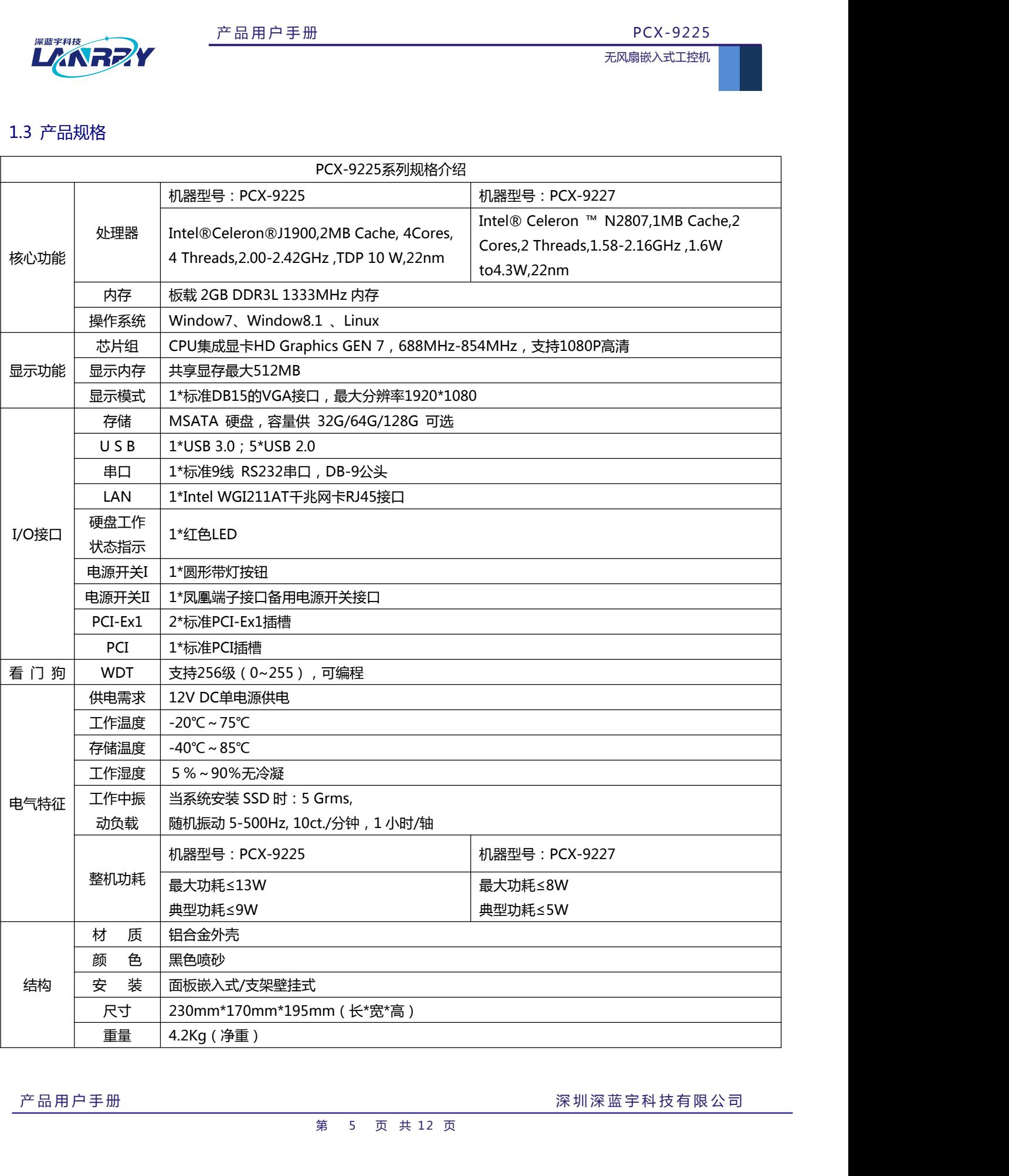

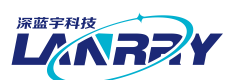

<span id="page-6-0"></span>**第二章 接口定义**

### **接口说明**

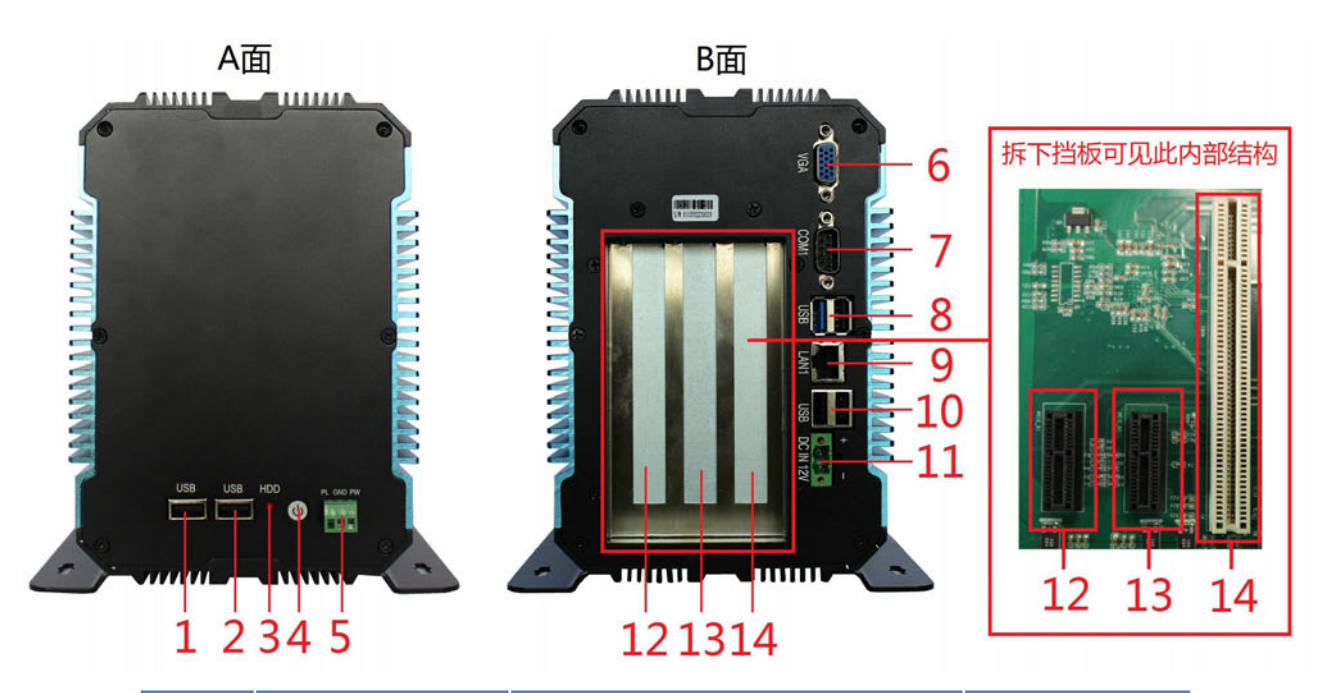

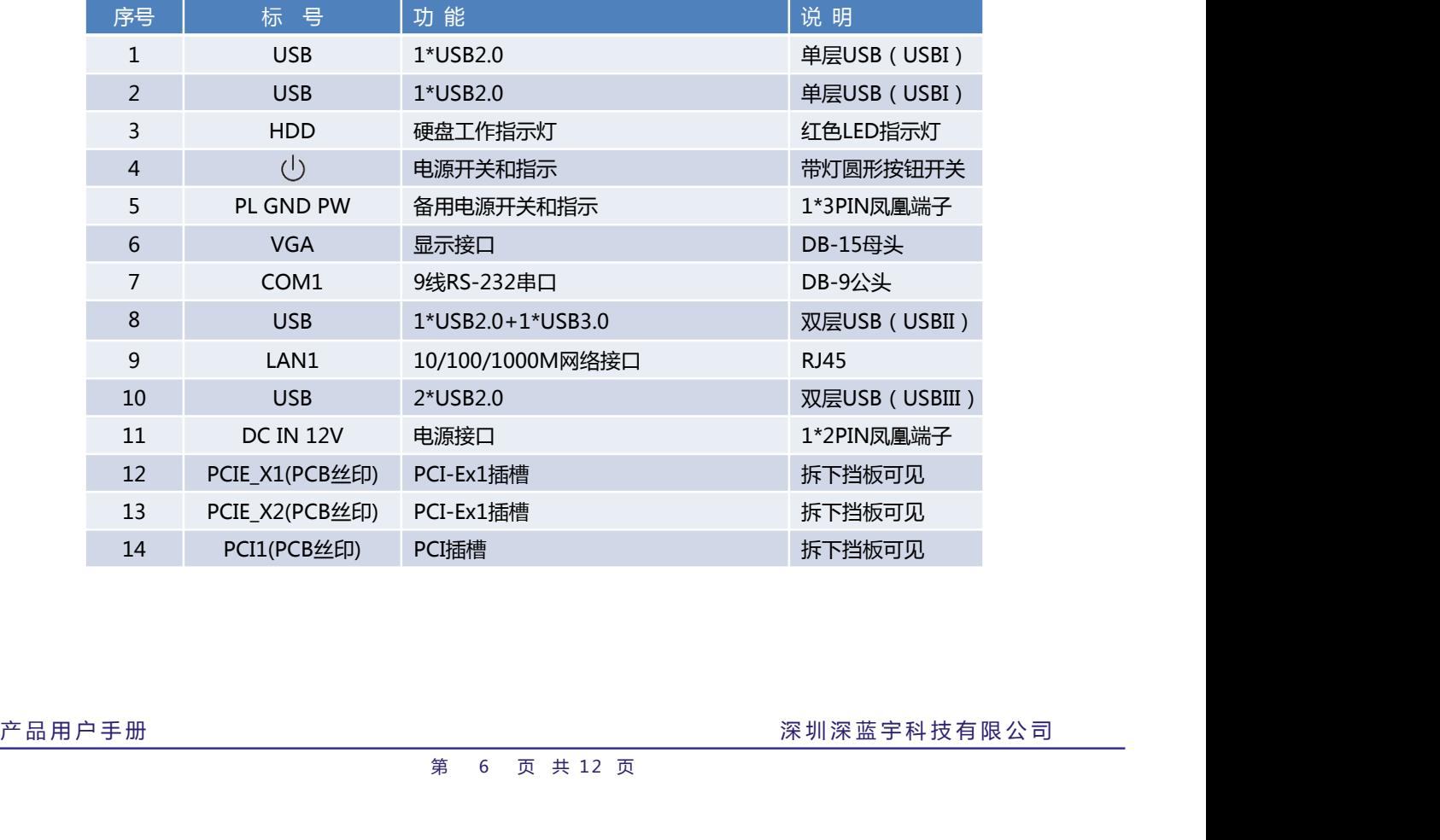

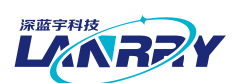

# <span id="page-7-0"></span>A面板:

2.1 USBI(单层USB座子)-USB2.0

无风扇嵌入式工控<br>
<del>【<br><br>
1<br>
单层 USB 座子</del>

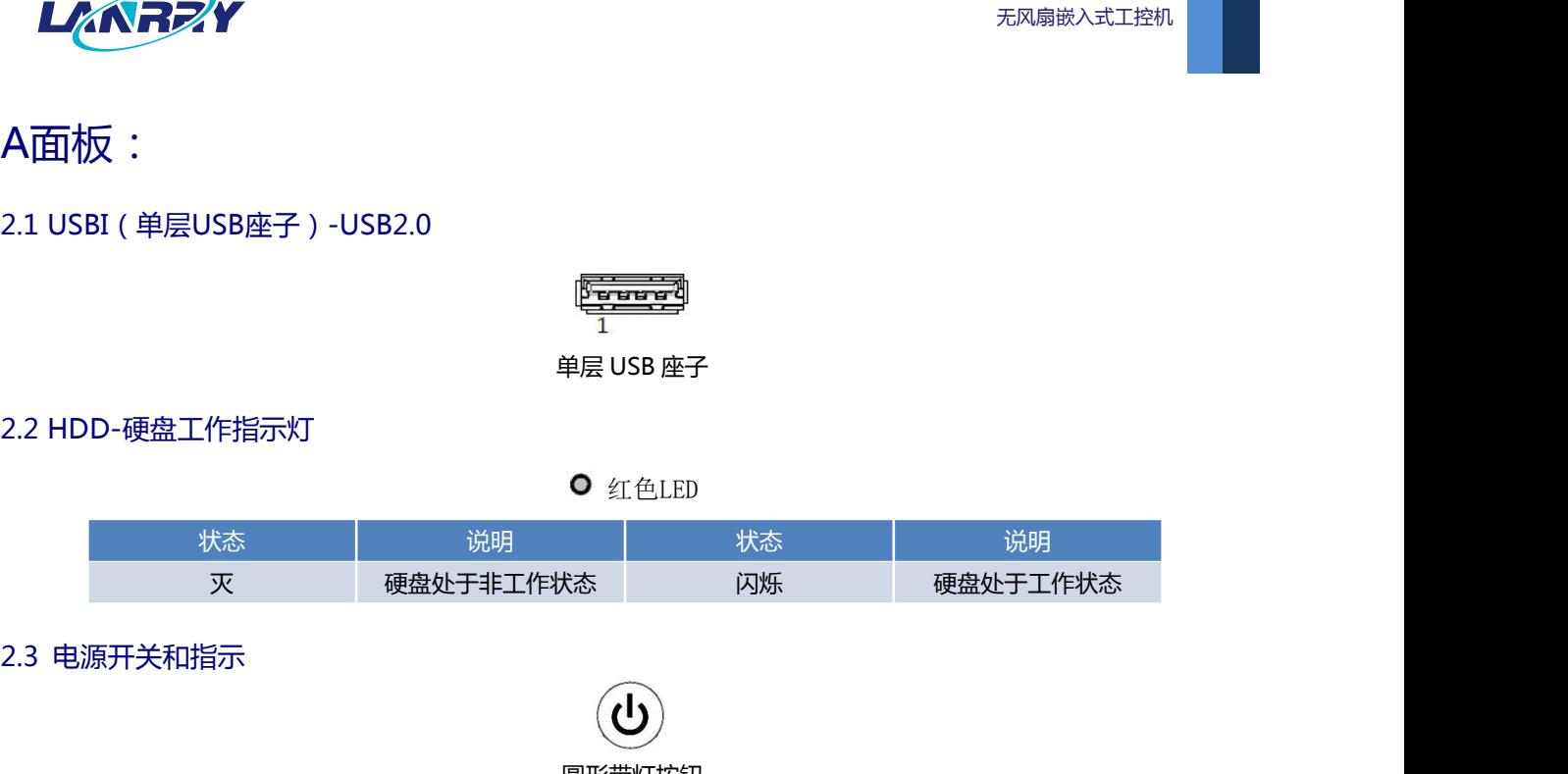

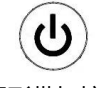

圆形带灯按钮

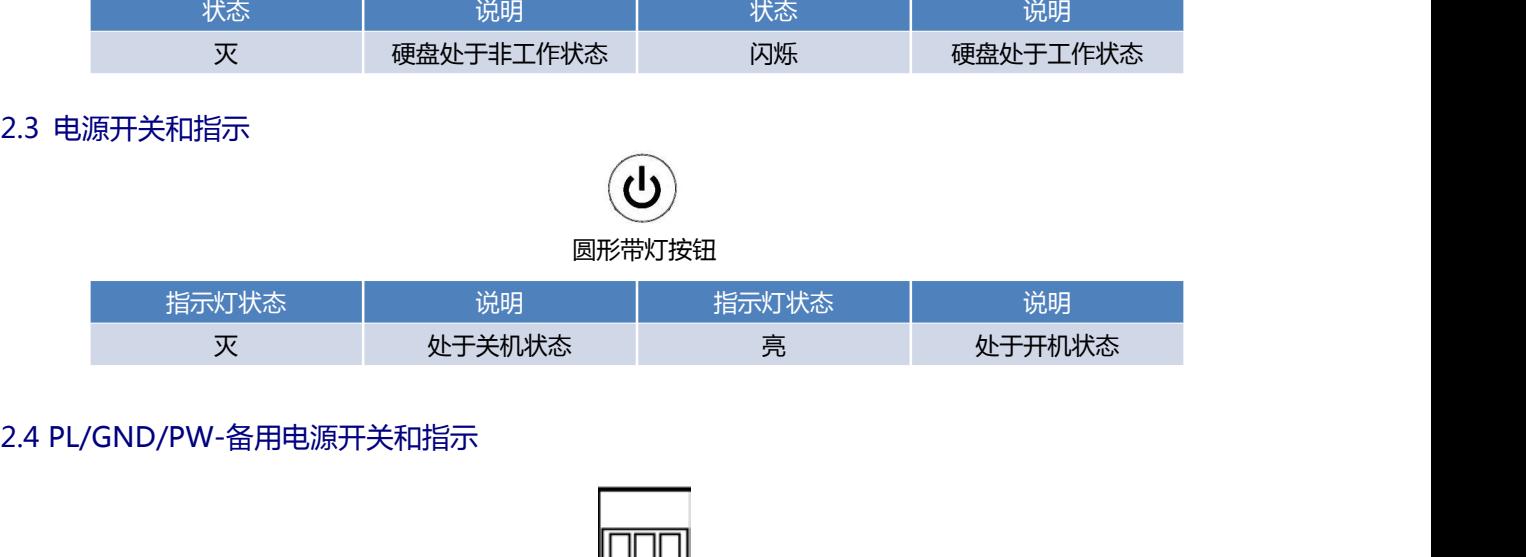

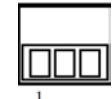

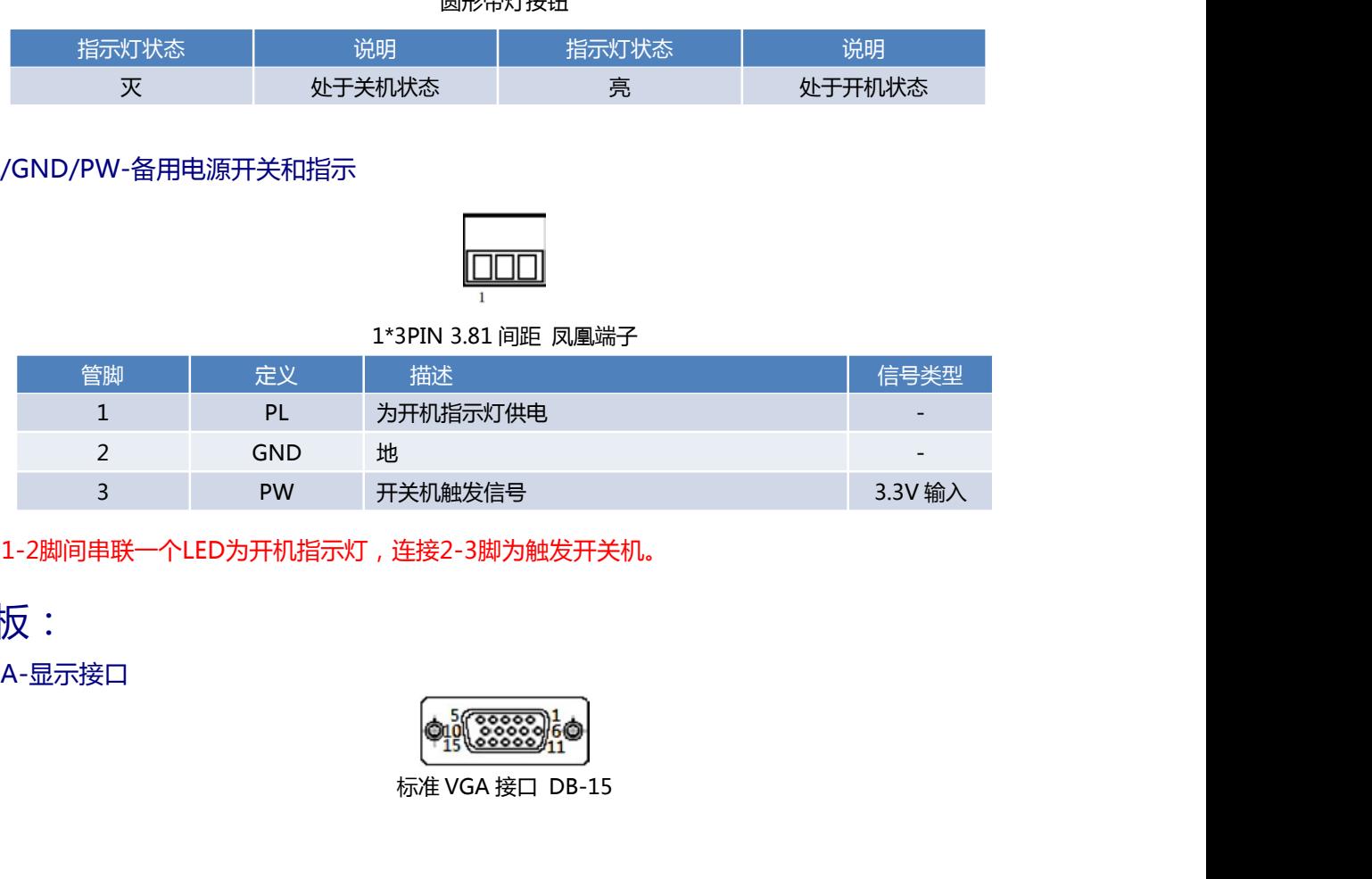

说明:1-2脚间串联一个LED为开机指示灯,连接2-3脚为触发开关机。

# B面板:

2.5VGA-显示接口

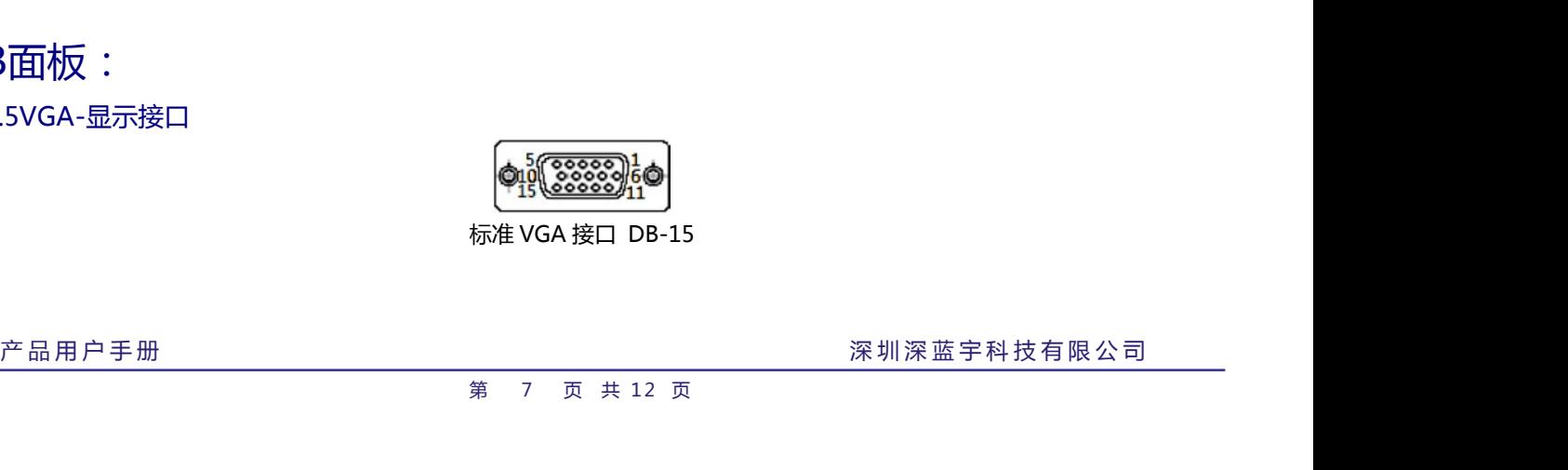

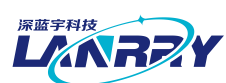

### <span id="page-8-0"></span>2.6 COM1-9线RS-232串口

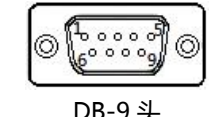

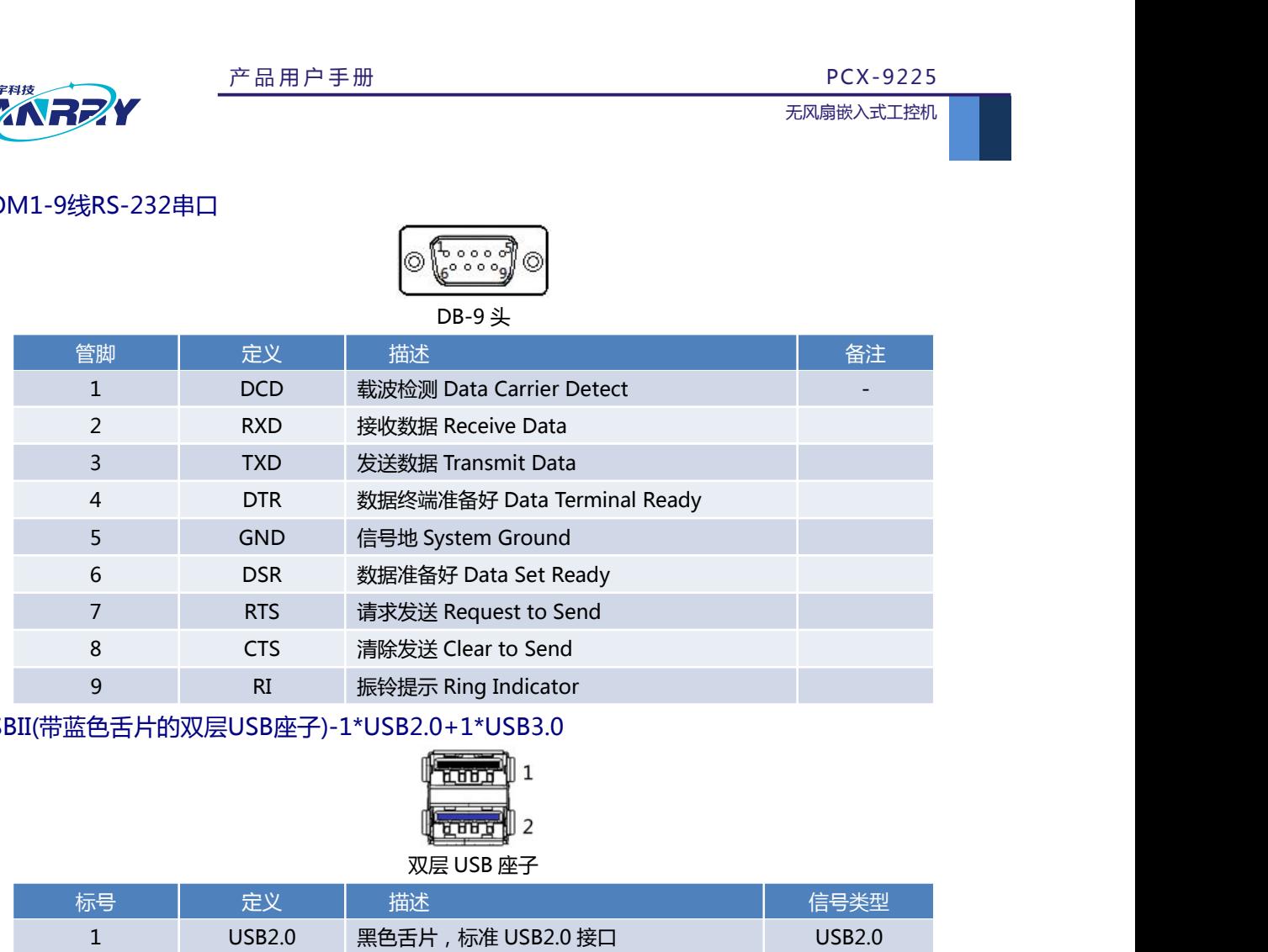

### 2.7 USBII(带蓝色舌片的双层USB座子)-1\*USB2.0+1\*USB3.0

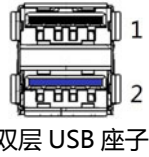

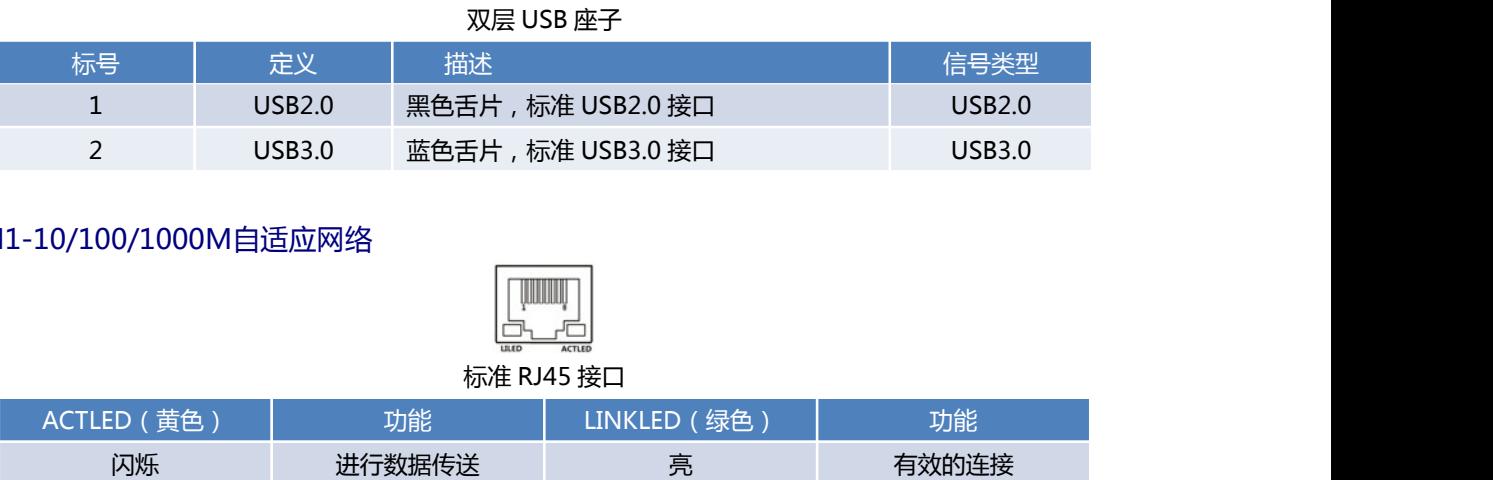

### 2.8 LAN1-10/100/1000M自适应网络

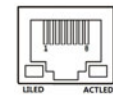

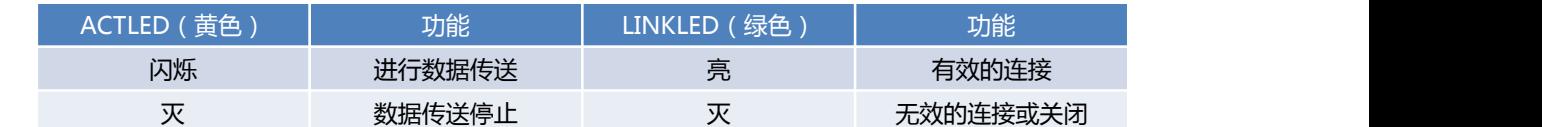

#### 2.9 USBIII(双层黑色舌片USB座子)-2\*USB2.0

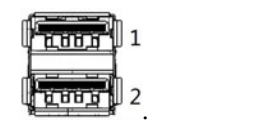

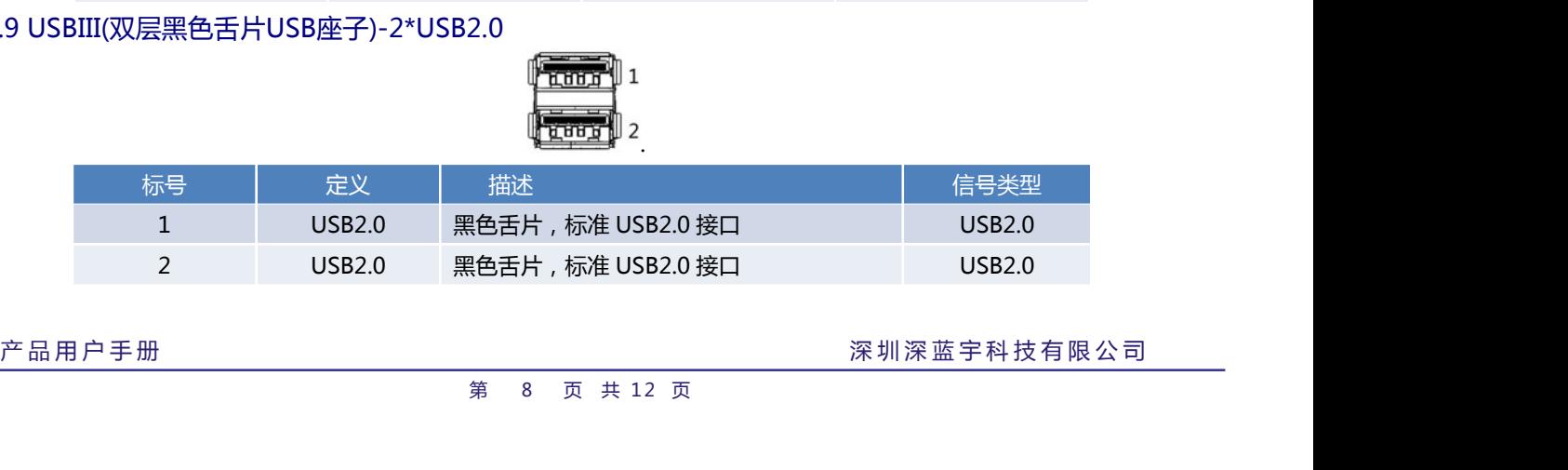

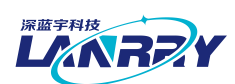

### <span id="page-9-0"></span>2.10 DC IN 12V-电源接口

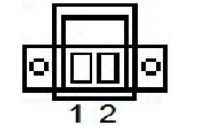

サインタン サイト サイト アイトライト アイトライト アイトライト アイトライト アイトライト アイトライト おおおお インタン おおおお インタン おおおお インタン はんじょう インタン はんじょう インタン はんじょう インタン はんじょう インタン はんじょう はんじょう はんじょう はんじょう はんじょう はんじょう はんじょう はんじょう はんしょう はんしょう はんしょう はんしょう はんしょう はんしょう はんしょう 管脚 シンク・トランス はんしゃ 描述 しょうしん こうしん こうしん うんこうしゃ 备注 しょうしん 定义 しんしゅう はんしゃ おおとこ おおところ おおところ おおところ 1 DC 12V\_IN +12V 供电 - 2 GND 地 - -标准 PCIEx1 插槽  $\begin{picture}(120,13)(0,0) \put(0,0){\line(1,0){180}} \put(15,0){\line(1,0){180}} \put(15,0){\line(1,0){180}} \put(15,0){\line(1,0){180}} \put(15,0){\line(1,0){180}} \put(15,0){\line(1,0){180}} \put(15,0){\line(1,0){180}} \put(15,0){\line(1,0){180}} \put(15,0){\line(1,0){180}} \put(15,0){\line(1,0){180}} \put(15,0){\line(1,0$ 

### 2.11 PCI-Ex1插槽

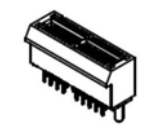

标准PCI插槽

产品用户手册 深圳深蓝宇科技有限公司<br>第 9 页 共 12 页<br>第 9 页 共 12 页

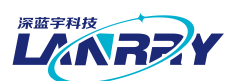

# <span id="page-10-0"></span>**第三章 AT&ATX电源模式设置及操作系统的安装**

#### <span id="page-10-1"></span>3.1 AT&ATX电源模式设置

整机默认为 AT 模式 (上电自动开机), 如需改为 ATX 模式步骤如下:

- 1、开机按 DELETE 键进入主板 BIOS 设置。
- 2、进入 Chipset 菜单, South Bridge→Restore AC Power Loss→选择 Power off 即可。
- 3、按 F10 保存, 退出 BOIS 设置。

### 3.2 操作系统的安装

安装操作系统可以通过连接 USB 设备来实现(如 USB 光驱,USB 移动硬盘等)。连接好 USB 设备后需要在系统 BIOS 中进行如下设置以实现从 USB 设备引导系统:

- 1、开机按 DELETE 键进入主板 BIOS 设置。
- 2、进入"Boot"子菜单,将"Boot Option #1"一项设置为【USB-HDD】或【USB-CDROM】
- 3、按 F10 保存, 退出 BOIS 设置, 重新启动, 即可从 USB 设备引导系统。
- 4、按照需要安装的操作系统的提示进行安装即可。
- 5、安装完成之后,拔掉【USB-HDD】或【USB-CDROM】设备,重启即可。

<span id="page-11-1"></span>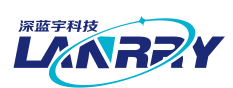

<span id="page-11-0"></span>**第四章 机械尺寸**

4.1 机械尺寸

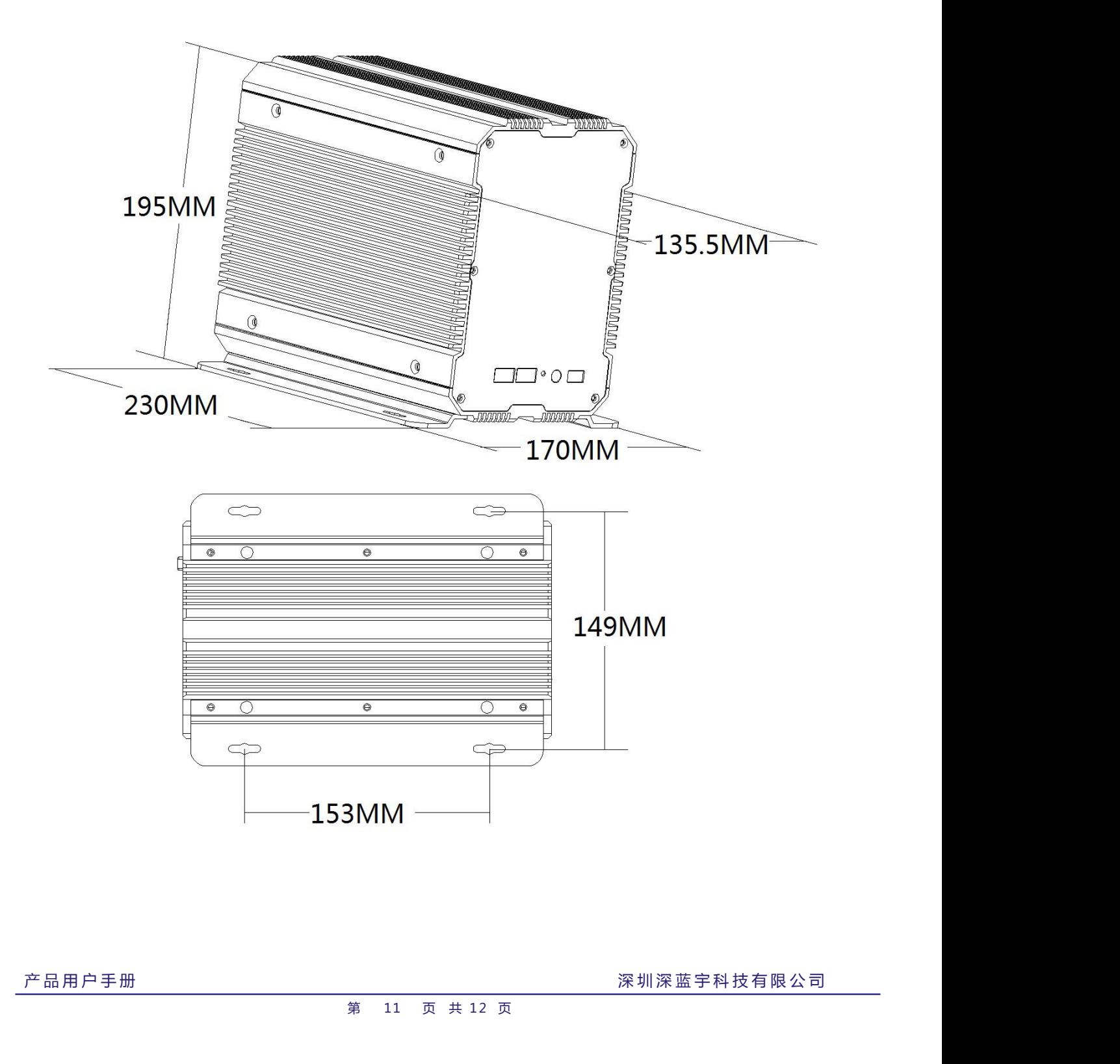

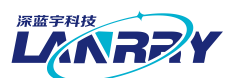

## <span id="page-12-0"></span>**第五章 公司简介**

公司全称:深圳市深蓝宇科技有限公司 公司总部:中国**•**深圳 运营中心: 北京, 上海, 武汉, 成都 成立时间:**2003** 年 公司纲领:筑造智能科技平台,助推智慧地球建设

业务范围:嵌入式主板研发与销售;工业整机研发与销售;嵌入式智能系统设计与开发。

#### 典型产品:

核心模块、PC104 主板; 3.5 寸主板; Mini-ITX 主板; 工业平板电脑;无风扇嵌入式 PC;加固手持终端; 工业存储模块;人机界面;数据采集模块;

#### 典型服务:

CISC 平台 X86 嵌入式产品定制 ( 嵌入式主板、显示模块、采集模块 ); RISC 平台 ARM 嵌入式产品定制 (嵌入式主板、显示模块、采集模块);

质量体系:

ISO9001 国际质量认证体系,欧洲 CE 认证体系,美国 FCC 认证体系,产品高低温检测体系,产品老化测试体系。

#### 合作伙伴:

Intel(英特尔),Freescale(飞思卡尔),三星电子集团,台湾瞻营股份,文晔股份,联强国际,大联大集团, 友尚集团,艾睿电子集团,安富利集团,世健系统,金龙国际,百特集团,好利顺电子,中电器材,增你强股份,e 络盟, 威健国际,科通集团。

#### 典型客户:

中国铁道部,中国地震局,香港力康集团,比亚迪集团,创维集团,中国船舶重工集团,中国电子科技集团,中 国科学院,中国军事医学科学院,上海建筑科学研究院,广东建筑科学研究院,天津水运工程勘察设计院,浙江中控研究院, 广东嵌入式研究所,清华大学,北京邮电大学,北京工业大学,北京航空航天大学,江苏大学,南昌航空大学,华南理工大 学,上海交通大学,哈尔滨工业大学,北京装甲兵工程学院,空军第一航空学院.

#### 联系方式:

### 深圳市深蓝宇科技有限公司

- 电 话:0755-86913686
- 传 真:0755-86267586
- 咨询热线:400-777-2212
- **网 址:www.lanrrv.com**
- 产 品 用 户 手 册 深 圳 深 蓝 宇 科 技 有 限 公 司 <sup>第</sup> <sup>12</sup> 页 共 1 2 页 地 址:宝安区石岩街道石新社区宏发工业园 2 栋 3 楼